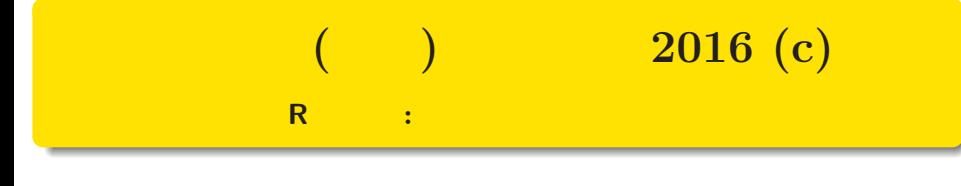

#### kubo@ees.hokudai.ac.jp

http://goo.gl/HvRhXn

2016–09–18

 $: 2016 - 09 - 15 17:56$ 

# 1.  $\mathbb{R}^2$  , the state of the state of the state of the state of the state of the state of the state of the state of the state of the state of the state of the state of the state of the state of the state of the state  $\mathcal{C}$  $\begin{array}{|c|c|c|c|c|}\n\hline\n016c & (http://go.g1/HvRhXn) & (1.555) & (2016(c)) & (2016-09-18 & (2.575) & (2.575) & (2.575) & (2.575) & (2.575) & (2.575) & (2.575) & (2.575) & (2.575) & (2.575) & (2.575) & (2.575) & (2.575) & (2.575) & (2.575) & (2.575) & (2.575) & (2.575) & (2.575$

ポアソン回帰の例題: 架空植物の種子数データ 植物個体の属性,あるいは実験処理が種子数に影響?

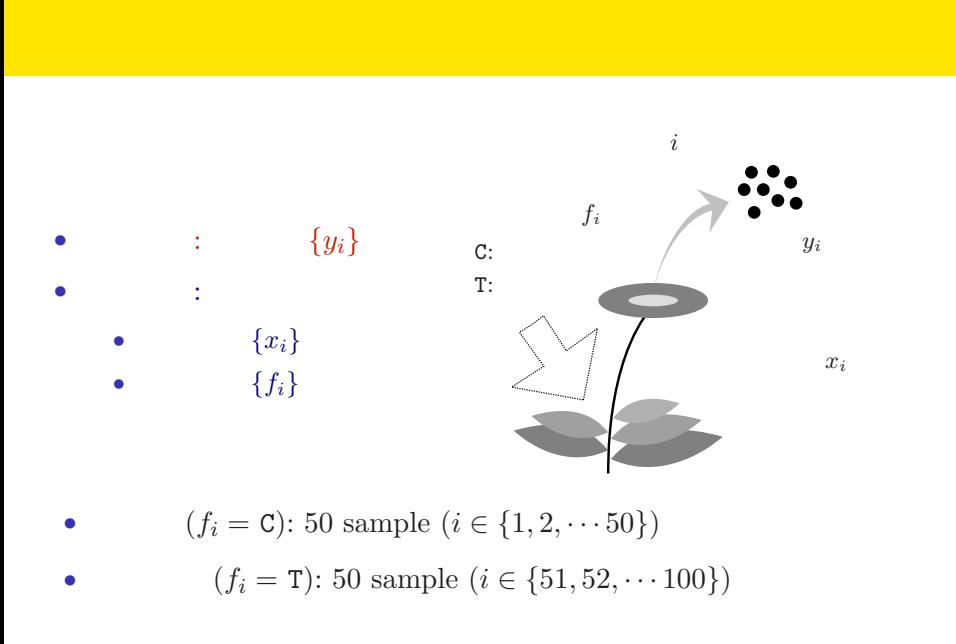

ポアソン回帰の例題: 架空植物の種子数データ 植物個体の属性,あるいは実験処理が種子数に影響?

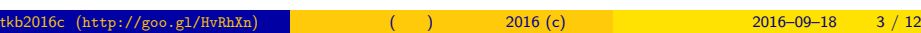

# R

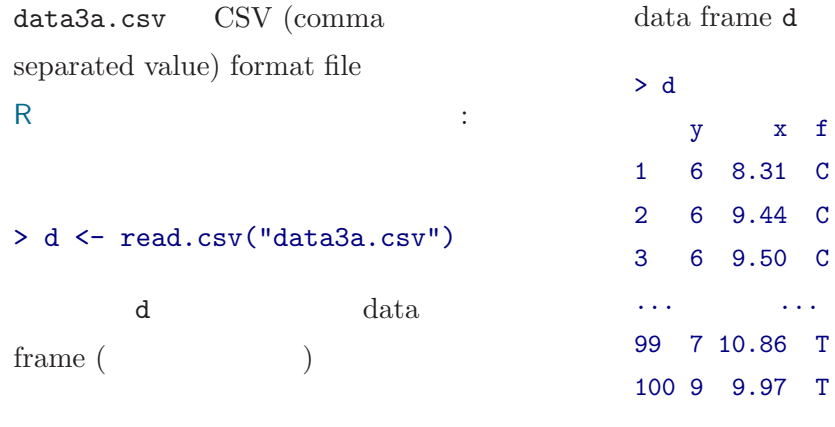

tkb2016c (http://goo.gl/HvRhXn)  $($   $)$  2016 (c)  $2016$  (c)  $2016-09-18$  4 / 12

ポアソン回帰の例題: 架空植物の種子数データ 植物個体の属性,あるいは実験処理が種子数に影響?

...(中略)...

9.97 T

## data frame d a set of the set of the set of the set of the set of the set of the set of the set of the set of the set of the set of the set of the set of the set of the set of the set of the set of the set of the set of th

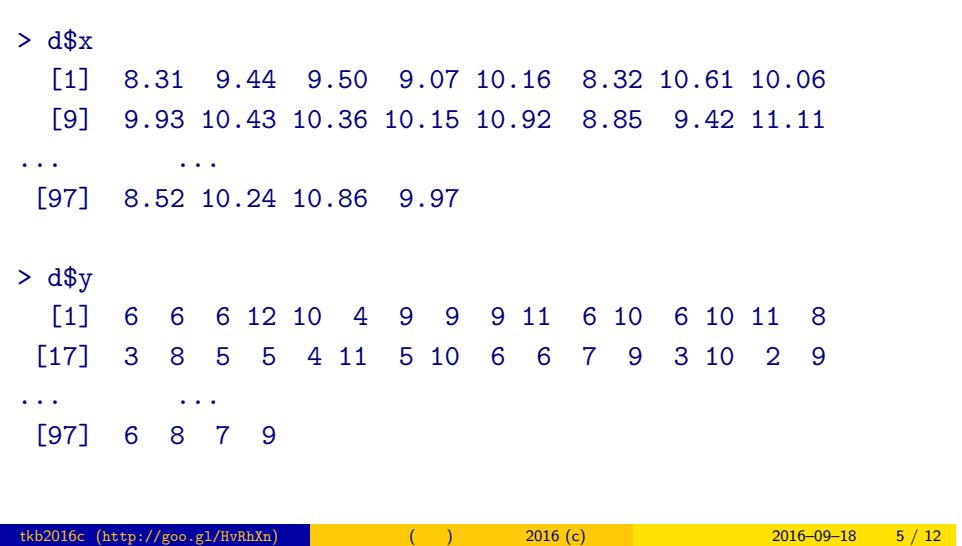

ポアソン回帰の例題: 架空植物の種子数データ 植物個体の属性,あるいは実験処理が種子数に影響?

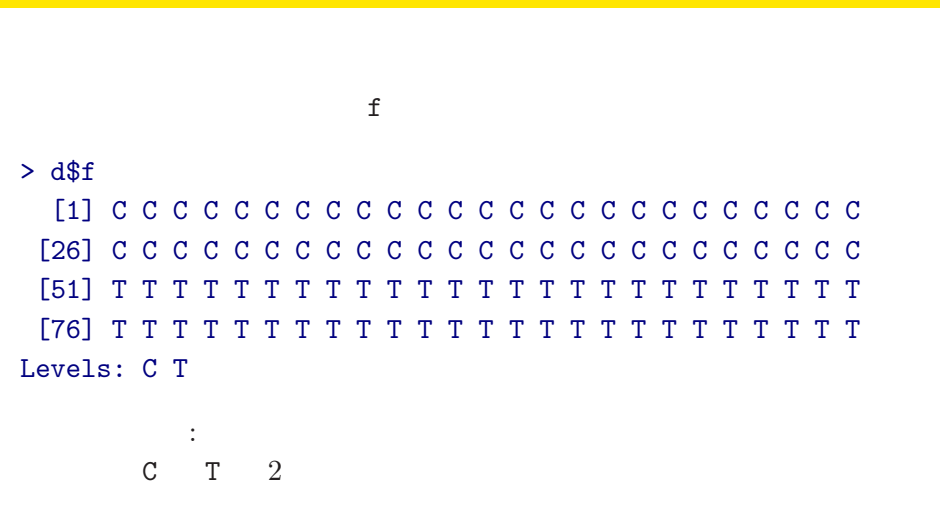

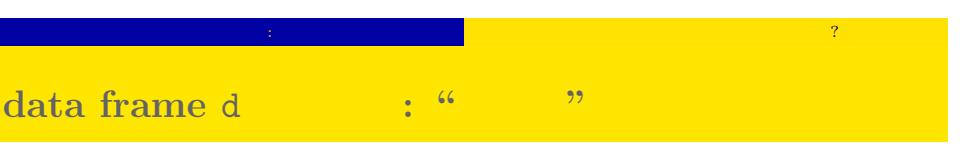

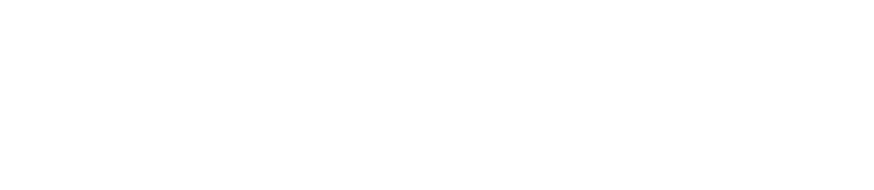

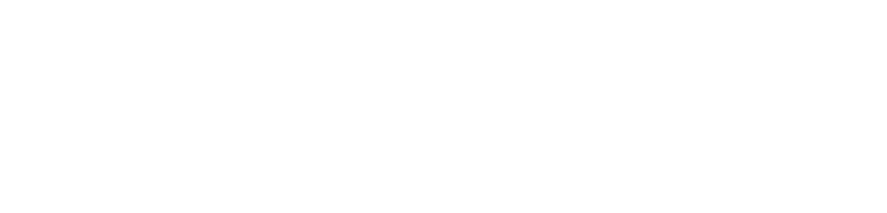

tkb2016c (http://goo.gl/HvRhXn) (a)  $(3016)(c)$   $(2016)(c)$   $(2016-09-18)$   $(6)$   $(12)$ 

# ポアソン回帰の例題: 架空植物の種子数データ 植物個体の属性,あるいは実験処理が種子数に影響? **R** のデータのクラスとタイプ

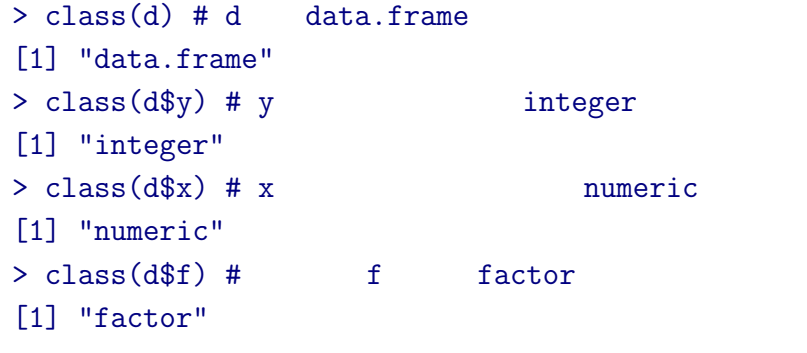

# **data frame** summary()

ポアソン回帰の例題: 架空植物の種子数データ 植物個体の属性,あるいは実験処理が種子数に影響?

#### > summary(d)

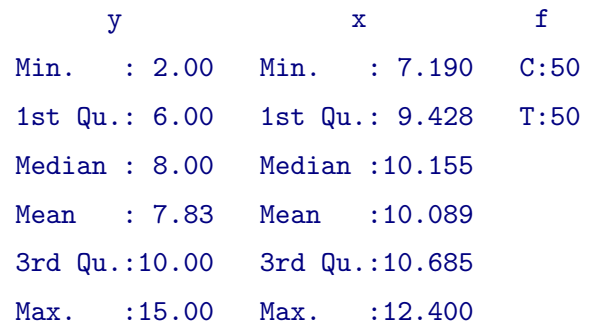

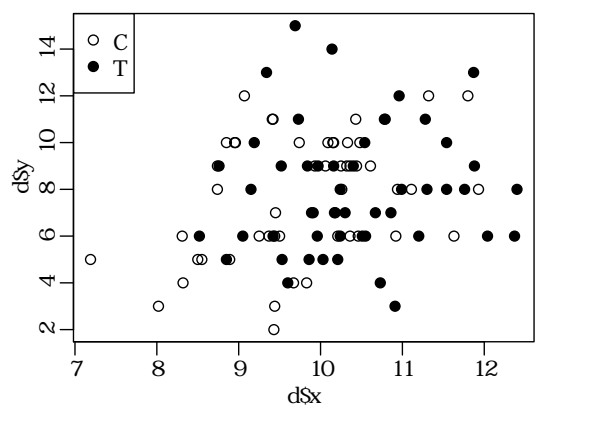

 $> plot(d$ \$x, d\$y, pch = c(21, 19)[d\$f]) > legend("topleft", legend =  $c("C", "T")$ , pch =  $c(21, 19)$ )

ポアソン回帰の例題: 架空植物の種子数データ 植物個体の属性,あるいは実験処理が種子数に影響? データはとにかく図示する**!**

# ポアソン回帰の例題: 架空植物の種子数データ 植物個体の属性,あるいは実験処理が種子数に影響?  $\mathbf{f}$  f expected to  $\mathbf{f}$

### $> plot(d$ \$f, d\$y)

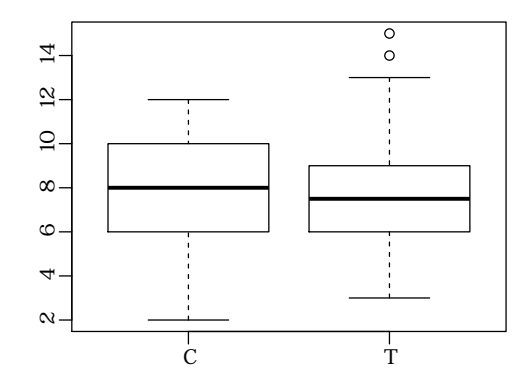

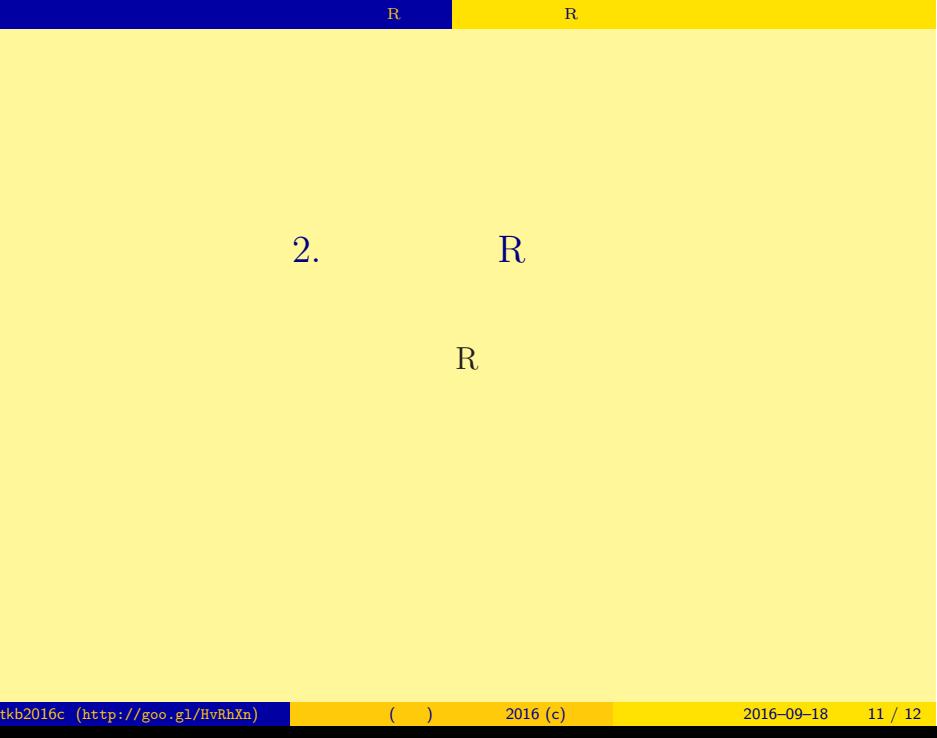

#### **RStudio** ?

# ちょうと R <sub>R</sub> ( ) のデータを R であつか

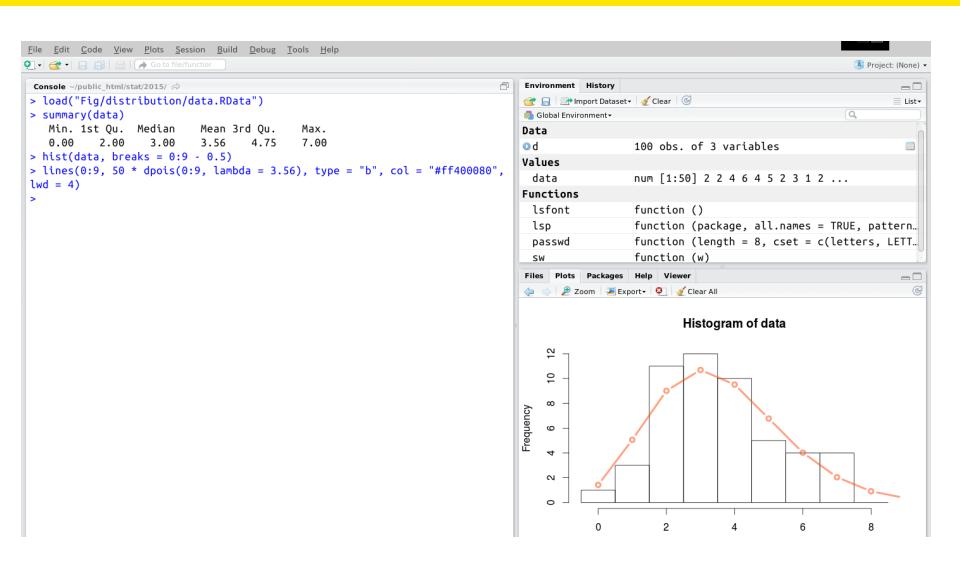